Bitget一键跟单

 Bitget一键跟单是Bitget平台推出的一项创新性服务,其相关目的是为了让投资者 能够更加智能地进行交易操作。Bitget一键跟单所提供的服务可以让投资者对于像 比特币、以太币等虚拟货币进行选择,并且按照行情进行自动下单交易的同时,还 可以利用资金按照投资人自身适合的比例进行自动的跟单操作,并且在符合条件的 情况下还可以享受到平台的优惠政策,这一服务可以为交易者在交易行情变化快速 的情况下提供更多的便利和优势。

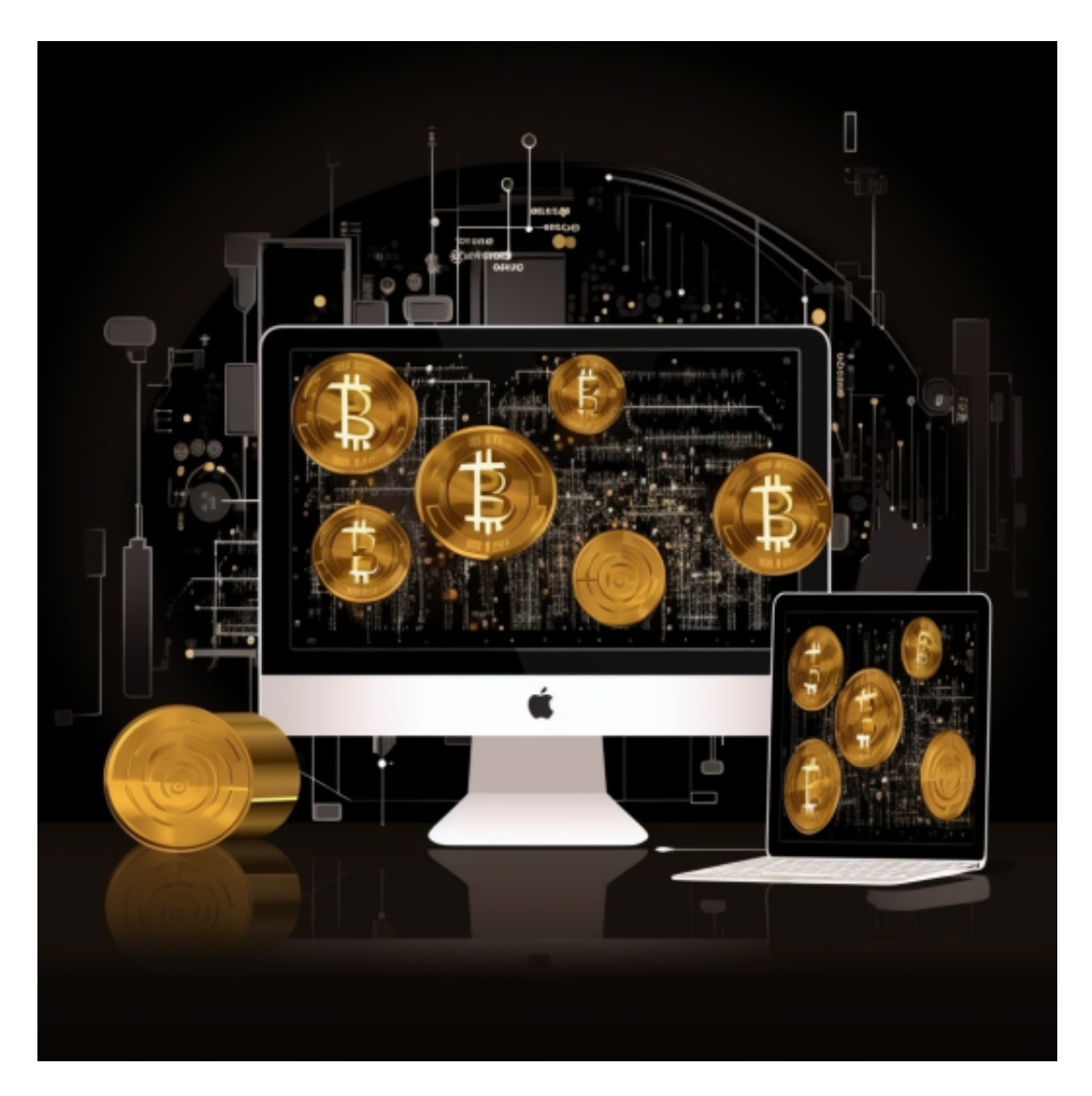

一键跟单的优势

Bitget一键跟单的优势是在于其利用平台先进技术能够全自动地进行跟单和交易, 这样可以大幅度地降低交易的风险,减少投资者因为忙碌没有时间进行交易而导致 的错失交易市场机会或者是投资风险增大的风险因素。其次Bitget一键跟单还可以 根据投资者的风险承受能力,自动同步交易的资金比例,帮助投资者在交易市场中 获得更大的收益。

操作说明

 使用Bitget一键跟单需要先注册一个Bitget账号,完成实名认证,并且进行充值, 然后选择要跟单的交易对,设置好跟单的资金比例,按照要求进行一键跟单等步骤 即可开始跟单。在跟单过程中,可以随时进行停止跟单,或者在跟单出现风险的时 候,进行调整设置并且进行择时操作。

Bitget 手机APP下载

 请注意,下载和使用Bitget交易所的APP需要你具备一个Bitget的账户,如果你还 没有账户,请按照指示在APP上完成注册过程。

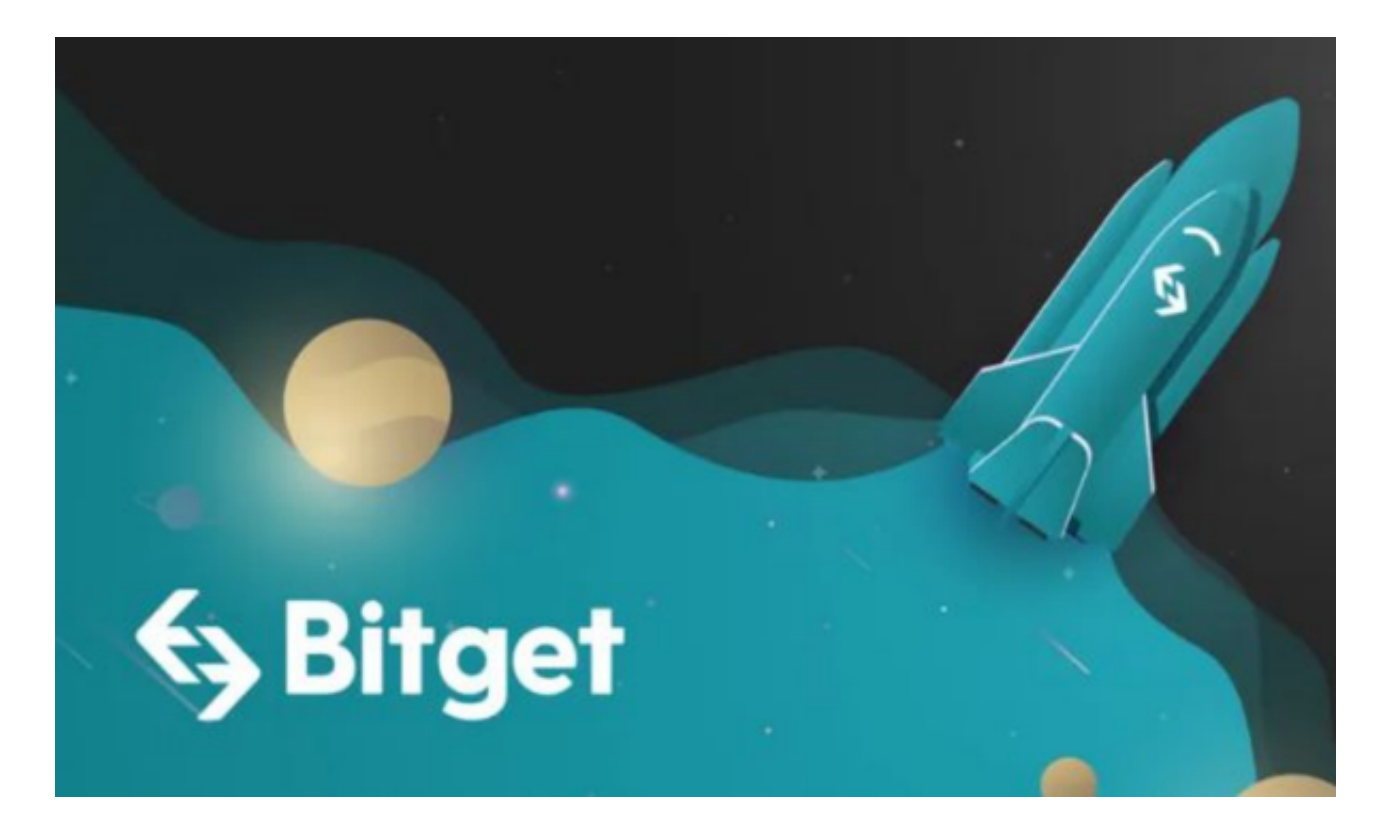

 打开手机应用商店,如苹果手机的App Store或安卓手机的Google Play Store,在搜索框中输入"Bitget",点击搜索按钮,找到Bitget APP, 并点击"下载"或"安装"按钮, 下载完成后, 打开Bitget APP。

如果您已经有Bitget账号,可以直接登录。如果没有账号,可以点击"注册"按钮

## **智行理财网** Bitget交易所app Bitget 手机APP下载

进行注册,注册完成后,您可以进行充值、交易等操作,需要注意的是,为了保证 账户安全,建议您在下载和安装APP时,选择官方渠道下载,避免下载不安全的第 三方APP。同时,为了避免账户被盗,建议您设置强密码,并开启双重认证功能。

当交易完成后,用户可以在 Bitget

上查看财务记录,了解更多细节。用户也可以在第三方服务供应商网站查看。